# **La notion de grandeur complexe. Somme de complexes. Produit et rapport de complexes.**

# **1 Rappels de cours sur la notion de grandeur complexes.**

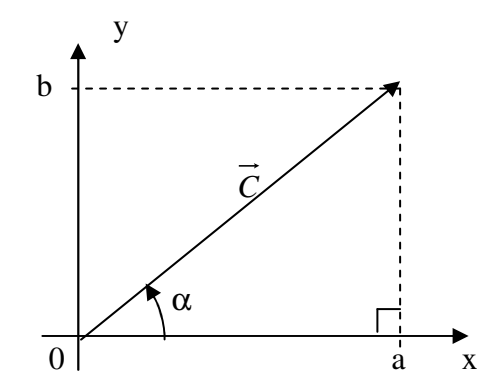

Soit un complexe  $C^{(1)}$  dont l'image est le vecteur  $\overline{C}$  ci-contre. Ce complexe (ou ce vecteur) décrit simultanément deux informations : la « longueur  $\rho$  » du vecteur (on dit le « module » du vecteur) et sa position angulaire (définie par l'angle  $\alpha$ ).

On peut également décrire le même complexe (ou le même vecteur) en indiquant les valeurs « a » et « b ».

### **Vocabulaire** :

- la longueur « <sup>ρ</sup> » du vecteur est appelée « **module** » du complexe.
- $\triangleright$  L'angle «  $\alpha$  » est appelé « **argument** » du complexe.
- La valeur de l'abscisse « a » est appelée « **partie réelle** » du complexe.
- La valeur de l'ordonnée « b » est appelée « **partie imaginaire** » du complexe.

**Convention** : Il a été décidé d'écrire les informations décrites par le vecteur (ou le complexe) sous une forme particulière (de façon que tout le monde comprenne la même chose).

 $\triangleright$  Si le complexe est décrit avec les informations «  $\rho \rightarrow e^{i \alpha}$   $\alpha \rightarrow \infty$  : on écrit  $C = \rho e^{j \alpha}$  (on dit que c'est l'écriture « **exponentielle** »

 $\triangleright$  Si le complexe est décrit avec les information « a » et « b » : on écrit :  $C = a + j.b$  (on dit que c'est l'écriture **algébrique**).

### **Relations** :

► En utilisant le théorème de Pythagore, on voit que 
$$
\rho = \sqrt{a^2 + b^2}
$$
  
\n▶ En utilisant la définition de la tangente : tangente =  $\frac{\cot^2 \phi}{\cot^2 \phi} = \cot^2 \phi$ , on en déduit  $tg(\alpha) = \frac{b}{a}$  et donc

$$
\alpha = \tan^{-1}\left(\frac{b}{a}\right)
$$

\n- ▶ En utilisant la définition : cosinus = 
$$
\frac{\cot^2 a \, d \cdot \, \text{arctan} \, \text{arctan} \
$$

On peut donc transformer une expression complexe de la forme algébrique à la forme exponentielle et réciproquement .

<sup>(1)</sup> Pour repérer les grandeurs complexes, on les écrit en majuscule avec un trait dessous (Cette écriture est normalisée)

#### **Exemple :**

*algébrique.*

$$
\triangleright \quad \underline{C} = 1 + 2j \, : \text{on peut aussi l'écrire } \underline{C} = \sqrt{5}.e^{j1,107} \text{ car } \sqrt{1^2 + 2^2} = \sqrt{5} \text{ et } \tan^{-1} \left( \frac{2}{1} \right) = 1,107 \, \text{rad} \text{ ou } \left( \frac{2}{1} \right) = 1,107 \, \text{rad} \text{ ou } \left( \
$$

1,107 *rad* 1  $atan\left(\frac{2}{1}\right) =$ - $\left(\frac{2}{\cdot}\right)$ l  $\left(\frac{2}{7}\right)$ =1,107 *rad* (on le calcule avec une calculette).

Et réciproquement, le complexe  $\underline{C} = \sqrt{5}.e^{j1,107}$  peut aussi s'écrire  $\underline{C} = 1 + 2j$  car  $\sqrt{5}.\cos(1,107) = 1$  et  $\sqrt{5}$ .sin(1,107) = 2 (à la calculette également).

### **2 Somme de deux complexes :**

La somme de deux grandeurs complexes se définit de la façon suivante :

Soit deux grandeurs complexes écrites sous forme algébrique :  $V1 = a_1 + j.b_1$  et  $V2 = a_2 + j.b_2$ .

La somme de ces deux grandeurs complexes est par définition  $V = V1 + V2 = a_1 + j.b_1 + a_2 + j.b_2 = (a_1 + a_2) + j(b_1 + b_2)$ 

La partie réelle de la somme est la somme des parties réelles et la partie imaginaire de la somme est la *somme des parties imaginaires.* Pour calculer une somme de complexes « à la main », il faut tout d'abord écrire ces complexes sous forme

Exemple : faire la somme de  $\underline{V1} = 3.e^{j0,8}$  et de  $\underline{V2} = 5.e^{-j0,4}$ 

### **3 Différence de deux complexes :**

La différence de deux grandeurs complexes se définit de la façon suivante :

Soit deux grandeurs complexes écrites sous forme cartésienne :  $V_1 = a_1 + j.b_1$  et  $V_2 = a_2 + j.b_2$ .

La différence de ces deux grandeurs complexes est par définition  $\underline{V'} = \underline{V1} - \underline{V2} = (a_1 + j.b_1) - (a_2 + j.b_2) = (a_1 - a_2) + j.(b_1 - b_2)$ 

La partie réelle de la différence est la différence des parties réelles et la partie imaginaire de la différence *est la différence des parties imaginaires.*

Pour calculer une différence de complexes « à la main », il faut tout d'abord écrire ces complexes sous *forme algébrique.*

Exemple : faire la différence de  $\underline{V1} = 3.e^{j0,8}$  et de  $\underline{V2} = 5.e^{-j0,4}$ 

### **4 Produit de deux complexes :**

Le produit de deux grandeurs complexes se définit de la façon suivante :

Soit deux grandeurs complexes écrites sous forme exponentielle :  $\underline{V1} = \rho_1 e^{j.\theta 1}$  et  $\underline{V2} = \rho_2 e^{j.\theta 2}$ Le produit de ces deux grandeurs complexes est par définition  $P = V_1 V_2 = \rho_1 e^{j \cdot \theta_1} \cdot \rho_2 e^{j \cdot \theta_2} = \rho_1 \cdot \rho_2 e^{j \cdot (\theta_1 + \theta_2)}$ 

Le module du produit est le produit des modules et l'argument du produit est la somme des arguments  $(l'argument est défini à  $2k\pi$  près : on peut l'écrire  $\theta$ 1+ $\theta$ 2 ou  $\theta$ 1+ $\theta$ 2+ $2\pi$  ou  $\theta$ 1+ $\theta$ 2- $2\pi$  ou ...).$ Pour calculer un produit de complexes « à la main », il faut tout d'abord écrire ces complexes sous forme *exponentielle.*

Exemple : faire le produit de  $\underline{V1} = 3.e^{j0,8}$  et de  $\underline{V2} = 5.e^{-j0,4}$ 

### **5 Rapport de deux complexes :**

Le rapport de deux grandeurs complexes se définit de la façon suivante :

Soit deux grandeurs complexes écrites sous forme exponentielle :  $\underline{V1} = \rho_1 e^{j.\theta 1}$  et  $\underline{V2} = \rho_2 e^{j.\theta 2}$ 

Le rapport de ces deux grandeurs complexes est par définition  $R = \frac{V_1}{V_1} = \frac{\rho_1 e^{jT_1}}{r^2} = \frac{\rho_1}{r^2}$ .  $e^{j.(\theta_1 - \theta_2)}$ 2  $\overline{1}$  $e^{j.\theta 2}$  $\frac{\partial_1 e^{j\theta}}{\partial_1 e^{j\theta}} = \frac{\rho_1}{\rho_2}$ . . . 2  $1$   $\rho_1 e^{j \cdot \theta_1}$   $\rho_1$   $i \cdot (\theta_1 - \theta_2)$ θ θ ρ ρ ρ  $=\frac{V1}{V}=\frac{\rho_1.e^{j\omega_1}}{r^2}=\frac{\rho_1}{r^2}$ ...e<sup>j.(61</sup>) *j j e e e V*  $R = \frac{V}{I}$ 

Le module du rapport est le rapport des modules et l'argument du rapport est la différence des arguments  $(l'argument est défini à  $2k\pi$  près : on peut l'écrite  $\theta$ 1+ $\theta$ 2 ou  $\theta$ 1+ $\theta$ 2+ $2\pi$  ou  $\theta$ 1+ $\theta$ 2- $2\pi$  ou ...).$ Pour calculer un rapport de complexes « à la main », il faut tout d'abord écrire ces complexes sous forme *exponentielle.*

Exemple : faire le rapport de  $V_1 = 10.e^{j0,8}$  et de  $V_2 = 5.e^{-j0,4}$ 

# **6 Pour faire un calcul en complexe avec Scilab** ( 2 )**:**

Pour écrire l'opérateur complexe "j", il faut utiliser "%i" (en mathématique on utilise souvent la lettre "i" à la place de la lettre "j" dans l'écriture ci-dessus). Ecriture Scilab pour un complexe v :

real(v): calcule la partie réelle de v imag(v): calcule la partie imaginaire de v abs(v): calcule le module de v  $atan(\text{imag}(v),\text{real}(v))$ : calcule l'argument de v

 $(2)$  Le logiciel « Scilab » est un logiciel gratuit téléchargeable sur internet

### **Exemple N°1:**

$$
V_1 = 3.e^{j\frac{\pi}{6}}.
$$

Saisir l'instruction suivante dans Scilab:

. . . . . . . . . . . . . .  $v1=3*exp(\%i*\%pi/6)$ 

La valeur complexe « *V*1 » est automatiquement convertie dans sa forme algébrique

Saisir les instructions suivantes dans Scilab:

 $abs(v1)$  $atan(imag(v1), real(v1))$ 

On retrouve le module et l'argument de « *V*1 ».

Avec le logiciel Scilab, on peut faire des opérations sur des grandeurs complexes décrites aussi bien sous la forme algébriques qu'exponentielle. *Scilab se débrouille !*

### **Exemple N°2:**

Exemple : faire la somme de  $\underline{V1} = 3.e^{j0,8}$  et de  $\underline{V2} = 5.e^{-j0,4}$ 

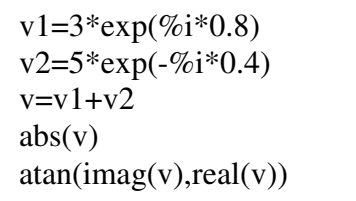

Ouvrir l'éditeur « Scipad » en cliquant sur l'icône « éditeur » dans le bandeau supérieur de Scilab.

Saisir les instructions ci-contre, puis « Exécuter/charger dans Scilab ». Comparer le résultat obtenu avec celui qui a été trouvé « à la main » précédemment .

Si on veut éviter d'afficher les formes algébriques de *V*1 et de *V2*, il faut utiliser des « ; » à la fin:

### **Exemple N°3:**

Exemple : faire la différence de  $\underline{V1} = 3.e^{j0,8}$  et de  $\underline{V2} = 5.e^{-j0,4}$ 

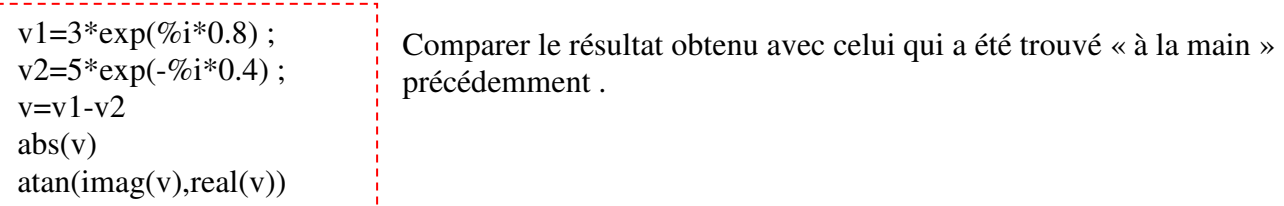

#### **Exemple N°4:**

Pour faire le produit de *V*1 et de *V*2

```
v1=3*exp(\%i*0.8);v2=5*exp(-%i*0.4);
v=v1*v2abs(v)atan(imag(v),real(v))
```
Comparer le résultat obtenu avec celui qui a été trouvé « à la main » précédemment .

### **Exemple N°5:**

Pour faire le rapport de *V*1 et de *V* 2

```
. . . . . . . . . . . . . . . .
v1=10*exp(\%i*0.8);
v2=5*exp(-%i*0.4);
v=v1/v2abs(v)atan(imag(v),real(v))
```
Comparer le résultat obtenu avec celui qui a été trouvé « à la main » précédemment .

# **7 Exercice**

Repérage de quelques angles particuliers exprimés en radian :

*L'objectif est de reconnaître des angles exprimés en radians autrement que sous la forme n* π

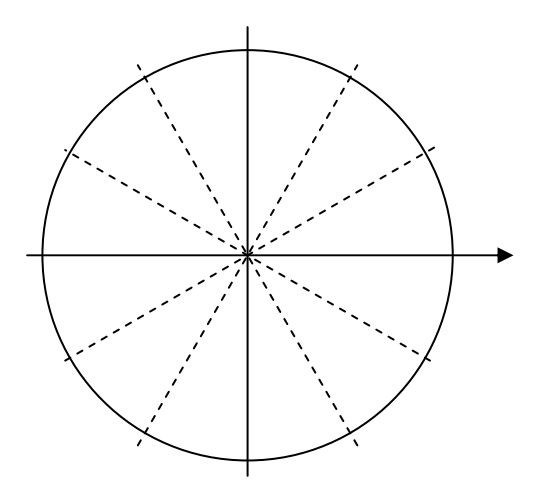

En prenant pour origine des angles l'axe fléché sur le cercle ci-contre, repérer **approximativement** sur ce même cercle les angles de valeurs :

```
3,14 rad
1,5 rad
1 rad
0,8 rad
0,5 rad
- 1 rad
2 rad
```
Représentation des vecteurs associés à quelques complexes remarquables

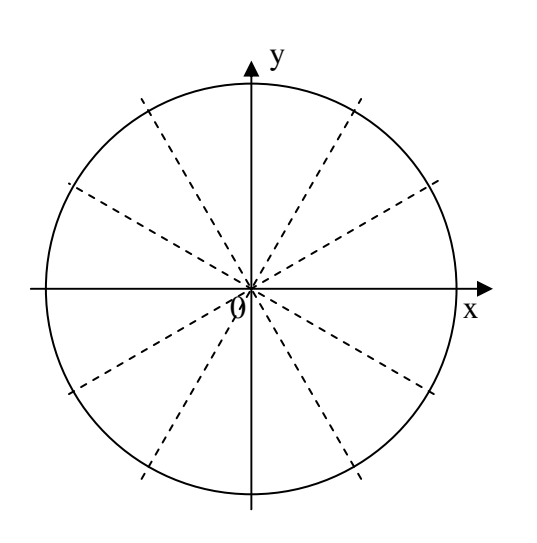

Ecrire en notation exponentielle puis repérer sur le cercle trigonométrique ci-contre l'image des complexes suivants:  $*1+0$ . qu'on note simplement : 1  $*0+1$ .j qu'on note simplement : j  $* -1 + 0$ .jqu'on note simplement :  $-1$  $*0+(-1)$ .j=0 -1.j qu'on note simplement : - j \*  $(0+1,j)$ .  $(0+1,j)$  qu'on note simplement  $(j)$ .  $(j)$  ou  $j<sup>2</sup>$ \*  $0 + 1$ . *j* 1 + qu'on note simplement *j* 1  $*1 + i$ 

• Faire la somme  $3 + 2e^{3}$  + 2. $e^{3}$  3  $j\frac{\pi}{2}$   $-j\frac{\pi}{2}$  $e^{-3}$  + 2.*e* −  $+ 2.e^{3}$  + 2. $e^{3}$  =  $3$  en utilisant Scilab avec les instructions :  $j = % i;$ pi=%pi;  $s=3+2*exp(i*pi/3)+2*exp(i*(-pi/3))$  $abs(s)$  $atan(imag(s),real(s))$ 

Vérifier ce résultat en représentant (à la main) les vecteurs associés à chacun des termes de la somme

► Faire la somme  $2 + 2e^{j\frac{\pi}{6}} + 2e^{j\frac{\pi}{3}} + 2. j$ π π en utilisant Scilab avec les instructions :  $i=$ % $i$ : pi=%pi;  $s=2+2*exp(i*pi/6)+2*exp(i*pi/3)+2*j$  $abs(s)$ atan(imag(s),real(s))/pi

Vérifier ce résultat en représentant (à la main) les vecteurs associés à chacun des termes de la somme